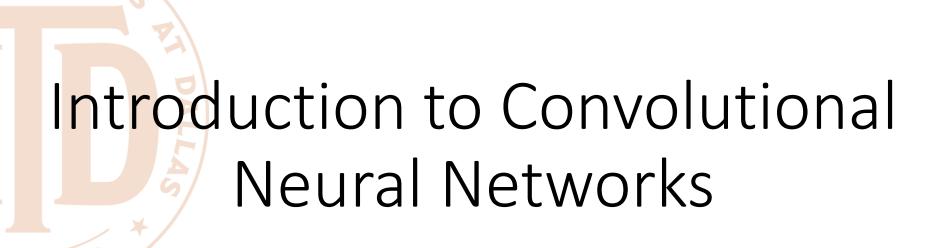

CS 6334 Virtual Reality
Professor Yu Xiang
The University of Texas at Dallas

Some slides of this lecture are courtesy Andrej Karpathy and Justin Johnson

# Why We Need to Talk about CNNs in VR?

- Neural networks are powerful in understanding sensory information
  - Speech recognition
  - Pose tracking from images
    - Camera pose tracking
    - Human body and hand tracking
    - Eye tracking
    - Object pose tracking

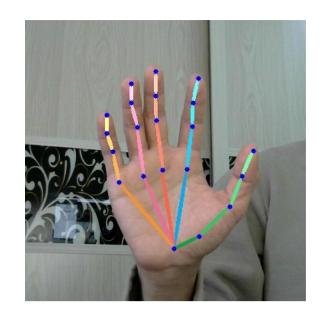

# Visual Perception vs. Computational Perception

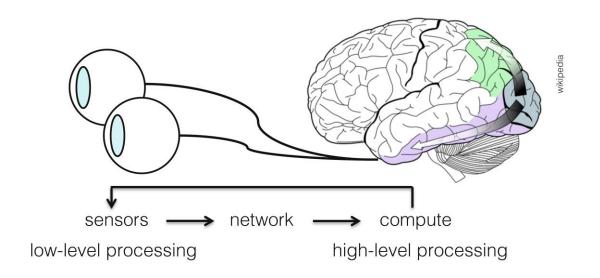

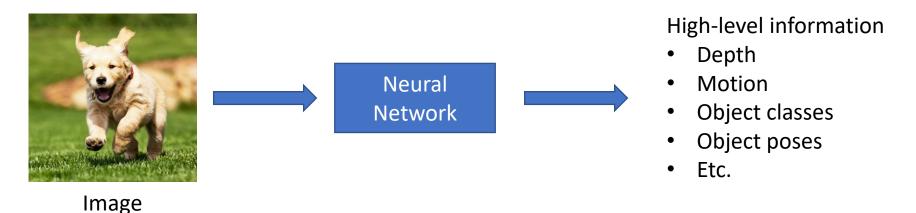

### Mathematic Models

 Try to model the human brain with computational models, e.g., neural networks

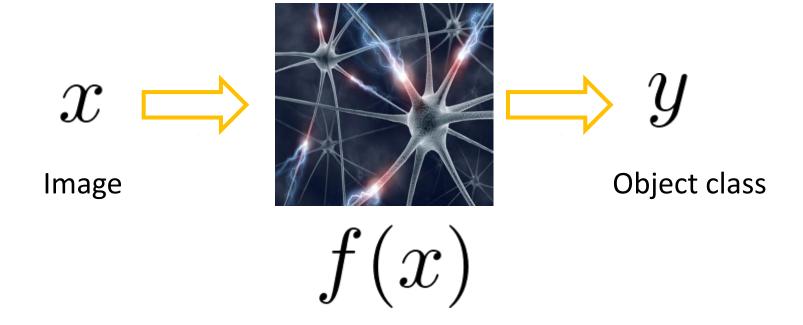

### Mathematic Models

- What is the form of the function f(x)?
  - No idea!
  - Concatenate simple functions (neurons)

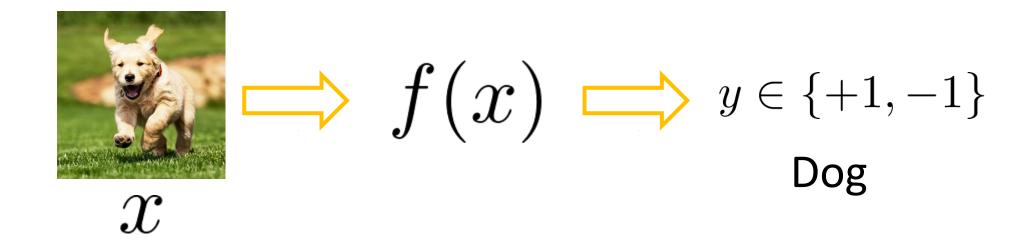

## Neural Network: Concatenation of functions

Linear score function: 
$$f=Wx$$

2-layer Neural Network

3072

$$f = f_2(f_1(x)) = W_2 \max(0, W_1x)$$

Non-linearity

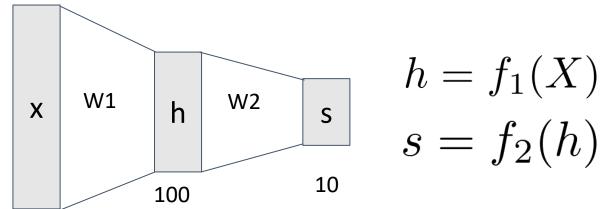

$$h = f_1(X)$$

$$s = f_2(h)$$

10/18/2021 Yu Xiang

# Frank Rosenblatt's Perceptron

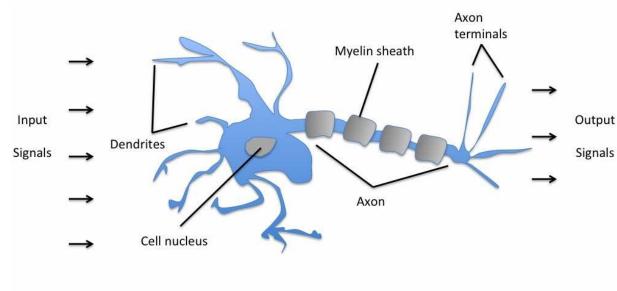

Schematic of a biological neuron.

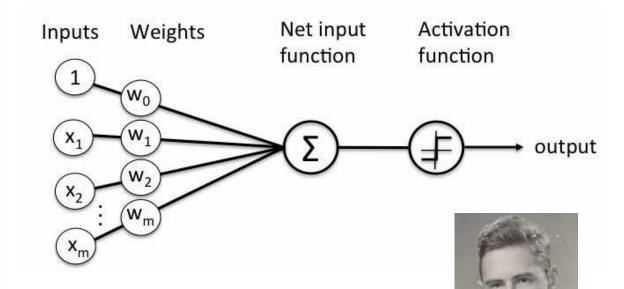

 $\sigma(\mathbf{w}^T \mathbf{x} + b) = \begin{cases} 1 \text{ if } \mathbf{w}^T \mathbf{x} + b \ge 0, \\ 0 \text{ otherwise.} \end{cases}$ 

Frank Rosenblatt (1928-1971)

10/18/2021 Yu Xiang 7

#### **Activation Functions**

2-layer Neural Network

$$f = f_2(f_1(x)) = W_2 \max(0, W_1x)$$

rectified linear unit (ReLU) max(0,x)

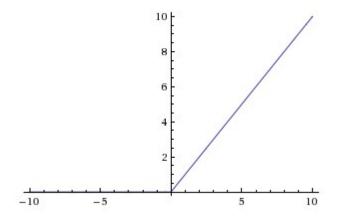

Introduce non-linearity to the network

### **Activation Functions**

#### **Sigmoid**

$$\sigma(x) = 1/(1+e^{-x})$$

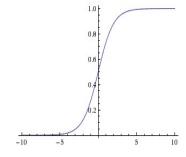

tanh(x) tanh

$$\frac{e^{2x}-1}{e^{2x}+1}$$

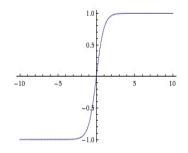

max(0,x)ReLU

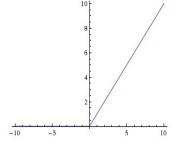

**Leaky ReLU** max(0.1x, x)

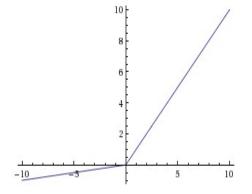

Maxout

 $\max(w_1^Tx+b_1,w_2^Tx+b_2)$ 

Linear Unit

**ELU** Exponential  $f(x) = \begin{cases} x & \text{if } x > 0 \\ \alpha (\exp(x) - 1) & \text{if } x \le 0 \end{cases}$ 

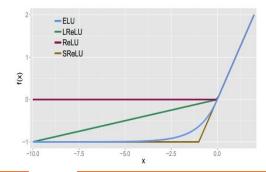

# Fully Connected Layer

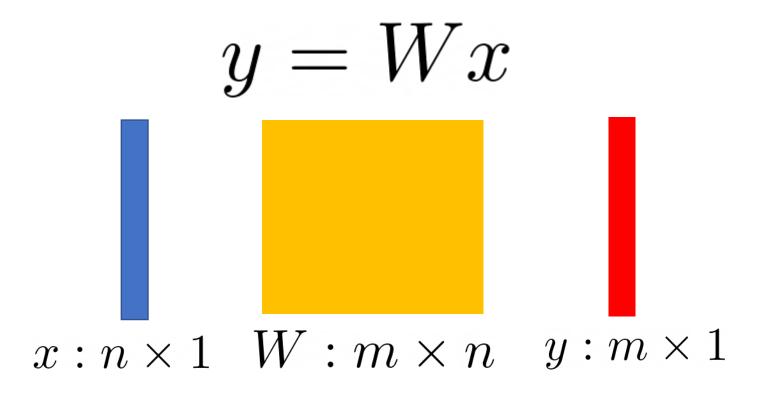

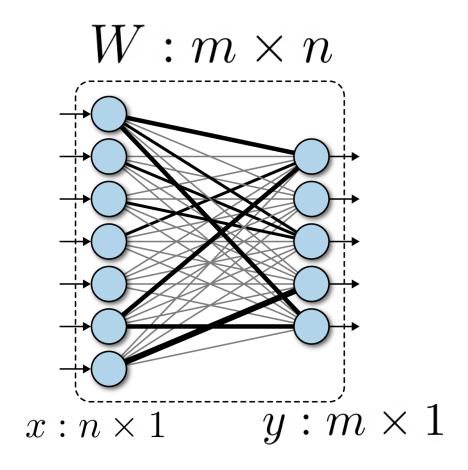

10/18/2021 Yu Xiang 10

# Fully Connected Layer

What is the drawback of only using fully connected layers?

$$y = Wx$$

- Consider an image with 640 x 480
  - x is with dimension 307,200
  - The weight matrix of the fully connect layer is too large

Consist of convolutional filters

Share weights among different image locations

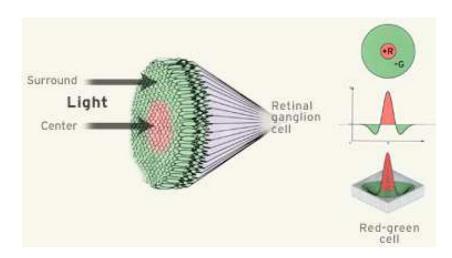

A ganglion cell is triggered when red is detected in the center but not green in the surrounding area.

Figure 5.11: The receptive field of an ON-center ganglion cell. (Figure by the Institute for Dynamic Educational Advancement.)

## Convolutional Neural Networks

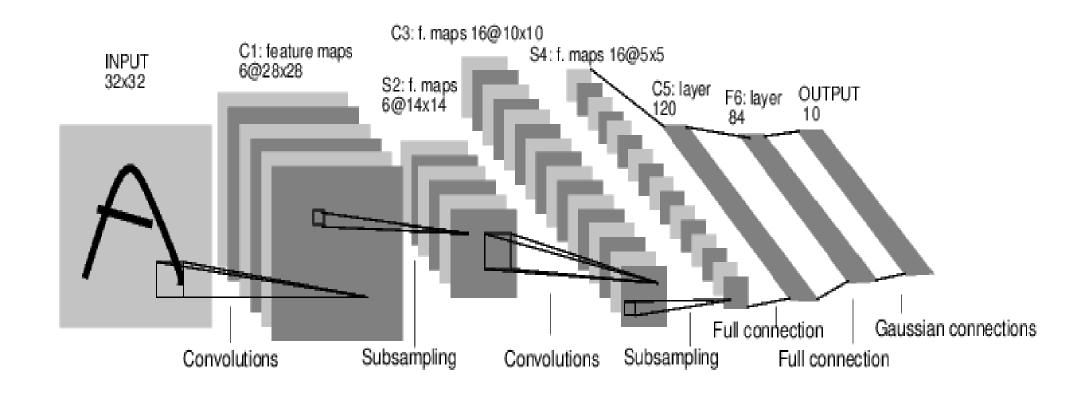

[LeNet-5, LeCun 1980]

# Convolutional Neural Networks

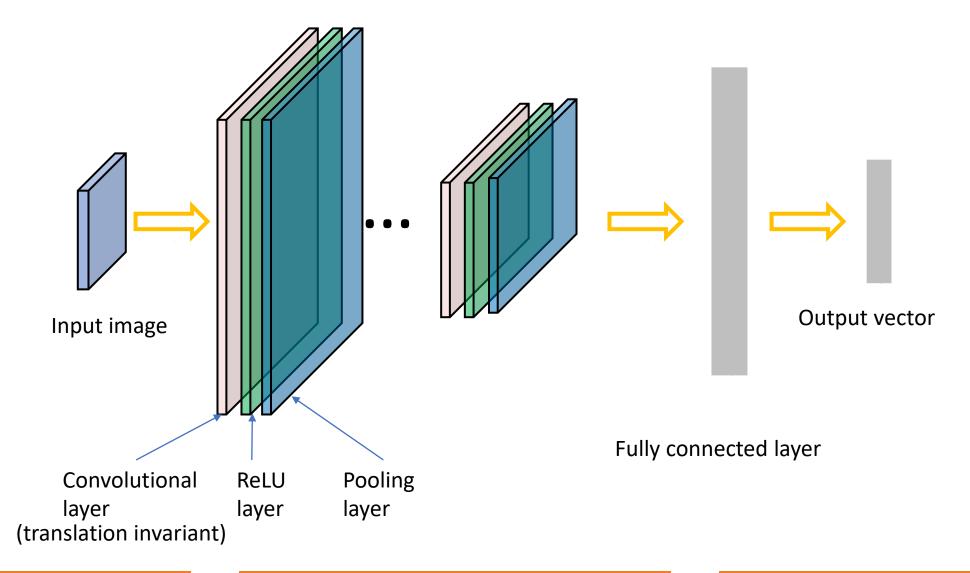

32x32x3 image

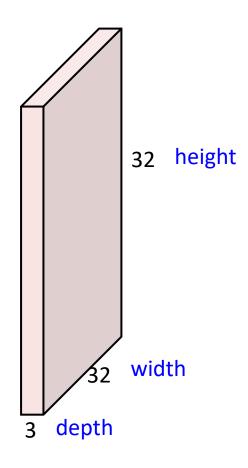

32x32x3 image

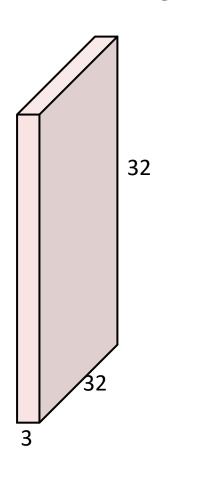

5x5x3 filter

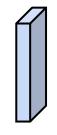

**Convolve** the filter with the image i.e. "slide over the image spatially, computing dot products"

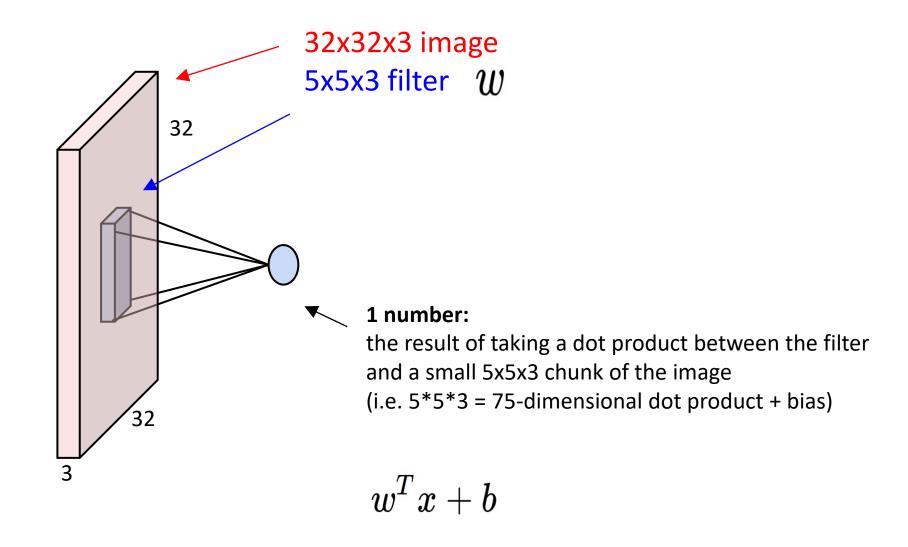

#### activation map

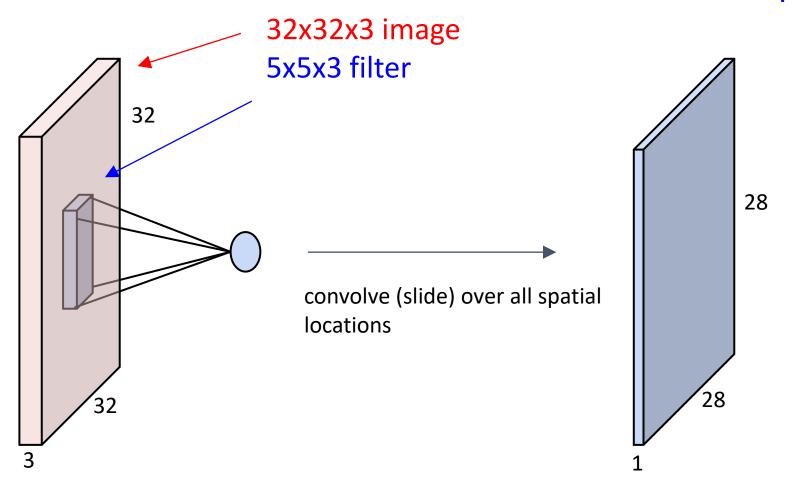

7

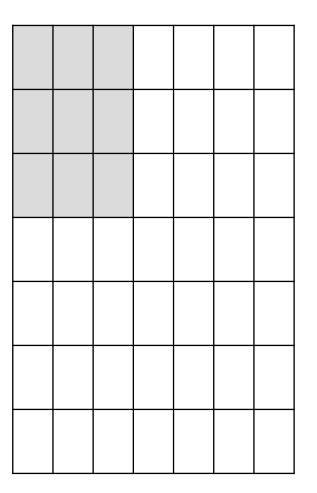

7x7 input (spatially) assume 3x3 filter, with stride 1

7

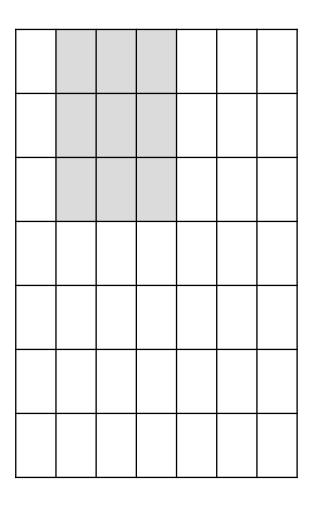

7x7 input (spatially) assume 3x3 filter

7

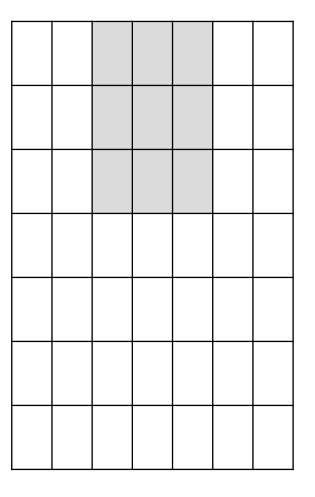

7x7 input (spatially) assume 3x3 filter

7

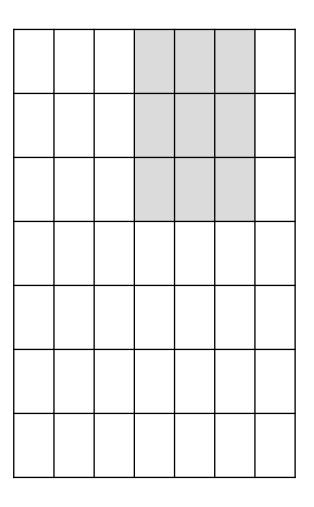

7x7 input (spatially) assume 3x3 filter

7

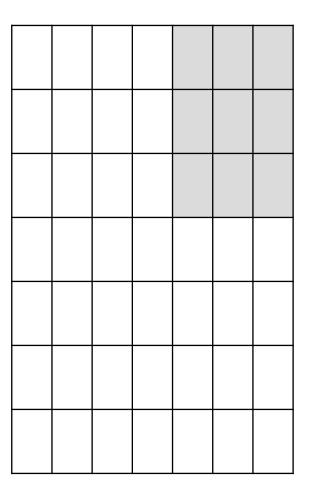

7x7 input (spatially) assume 3x3 filter

7

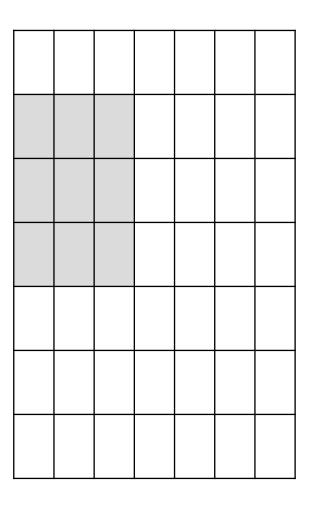

7x7 input (spatially) assume 3x3 filter

7

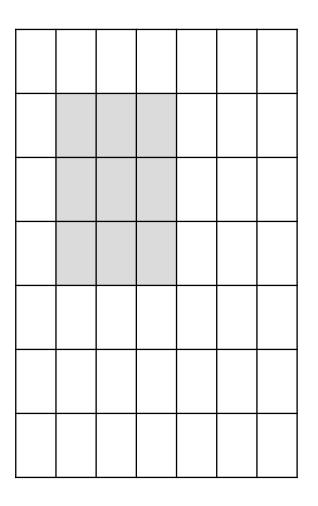

7x7 input (spatially) assume 3x3 filter

7

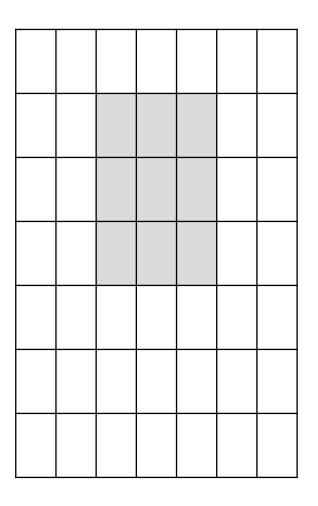

7x7 input (spatially) assume 3x3 filter

7

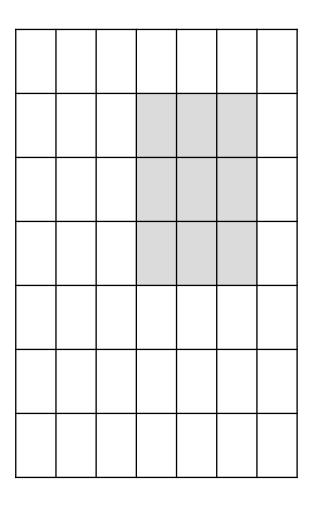

7x7 input (spatially) assume 3x3 filter

7

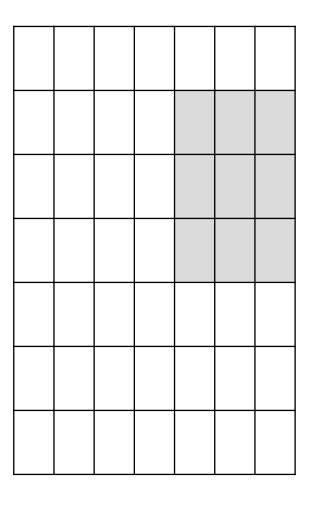

7x7 input (spatially) assume 3x3 filter

=> 5x5 output

7x7 input (spatially) assume 3x3 filter applied with stride 2

7

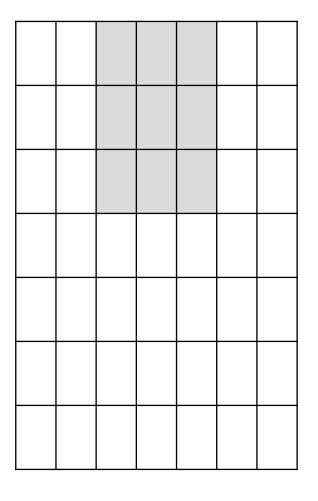

7x7 input (spatially) assume 3x3 filter applied with stride 2

7x7 input (spatially)
assume 3x3 filter
applied with stride 2
=> 3x3 output!

7

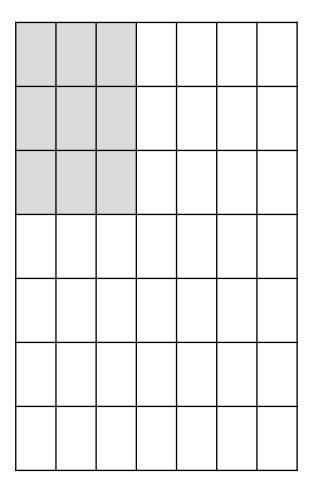

7x7 input (spatially) assume 3x3 filter applied with stride 3?

7x7 input (spatially) assume 3x3 filter applied with stride 3?

7x7 input (spatially) assume 3x3 filter applied with stride 3?

doesn't fit! cannot apply 3x3 filter on 7x7 input with stride 3.

|   | F |  |  |
|---|---|--|--|
|   |   |  |  |
| F |   |  |  |
|   |   |  |  |
|   |   |  |  |
|   |   |  |  |

Output size:

e.g. N = 7, F = 3:  
stride 1 => 
$$(7 - 3)/1 + 1 = 5$$
  
stride 2 =>  $(7 - 3)/2 + 1 = 3$   
stride 3 =>  $(7 - 3)/3 + 1 = 2.33$ 

#### In practice: Common to zero pad the border

| 0 | 0 | 0 | 0 | 0 | 0 |  |  |
|---|---|---|---|---|---|--|--|
| 0 |   |   |   |   |   |  |  |
| 0 |   |   |   |   |   |  |  |
| 0 |   |   |   |   |   |  |  |
| 0 |   |   |   |   |   |  |  |
|   |   |   |   |   |   |  |  |
|   |   |   |   |   |   |  |  |
|   |   |   |   |   |   |  |  |
|   |   |   |   |   |   |  |  |

e.g. input 7x7
3x3 filter, applied with stride 1
pad with 1 pixel border => what is the output?

```
(recall:)
(N - F) / stride + 1
```

#### In practice: Common to zero pad the border

| 0 | 0 | 0 | 0 | 0 | 0 |  |  |
|---|---|---|---|---|---|--|--|
| 0 |   |   |   |   |   |  |  |
| 0 |   |   |   |   |   |  |  |
| 0 |   |   |   |   |   |  |  |
| 0 |   |   |   |   |   |  |  |
|   |   |   |   |   |   |  |  |
|   |   |   |   |   |   |  |  |
|   |   |   |   |   |   |  |  |
|   |   |   |   |   |   |  |  |

e.g. input 7x7
3x3 filter, applied with stride 1
pad with 1 pixel border => what is the output?

7x7 output!

#### In practice: Common to zero pad the border

| 0 | 0 | 0 | 0 | 0 | 0 |  |  |
|---|---|---|---|---|---|--|--|
| 0 |   |   |   |   |   |  |  |
| 0 |   |   |   |   |   |  |  |
| 0 |   |   |   |   |   |  |  |
| 0 |   |   |   |   |   |  |  |
|   |   |   |   |   |   |  |  |
|   |   |   |   |   |   |  |  |
|   |   |   |   |   |   |  |  |
|   |   |   |   |   |   |  |  |

e.g. input 7x7
3x3 filter, applied with stride 1
pad with 1 pixel border => what is the output?

#### 7x7 output!

in general, common to see CONV layers with stride 1, filters of size FxF, and zero-padding with (F-1)/2. (will preserve size spatially)

```
e.g. F = 3 => zero pad with 1
F = 5 => zero pad with 2
F = 7 => zero pad with 3
```

#### A closer look at spatial dimensions:

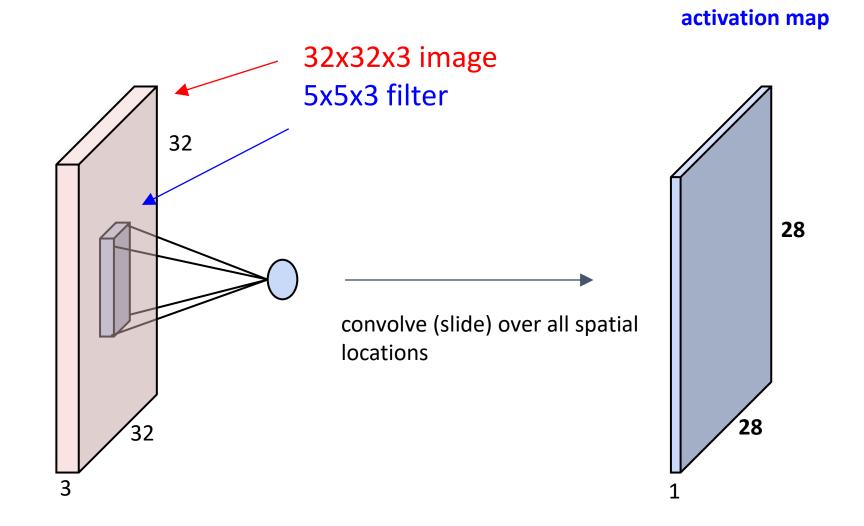

## Convolutional Layer

#### consider a second, green filter

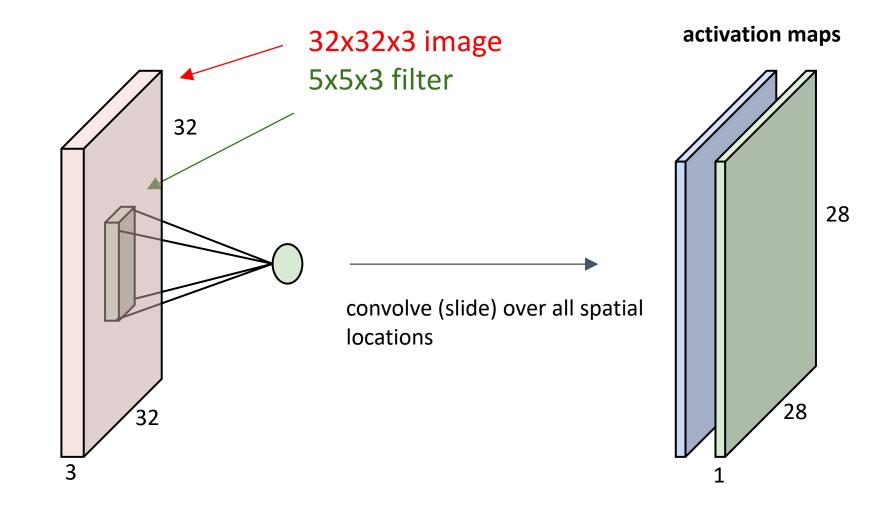

For example, if we had 6 5x5 filters, we'll get 6 separate activation maps:

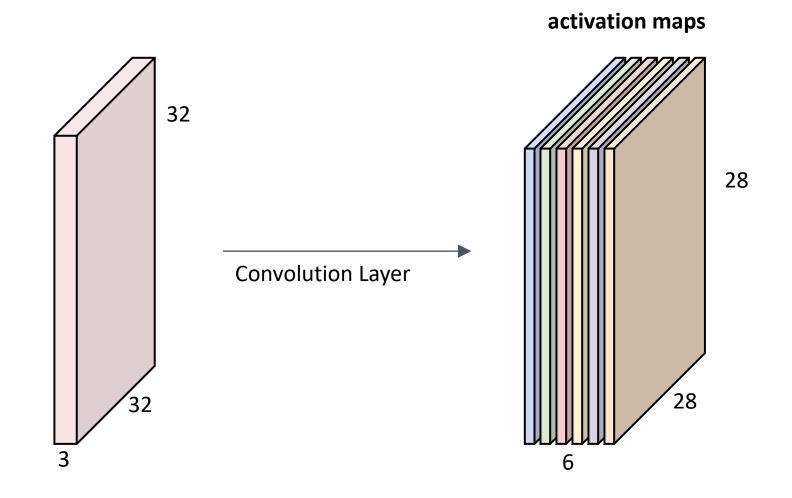

We stack these up to get a "new image" of size 28x28x6!

**Preview:** ConvNet is a sequence of Convolution Layers, interspersed with activation functions

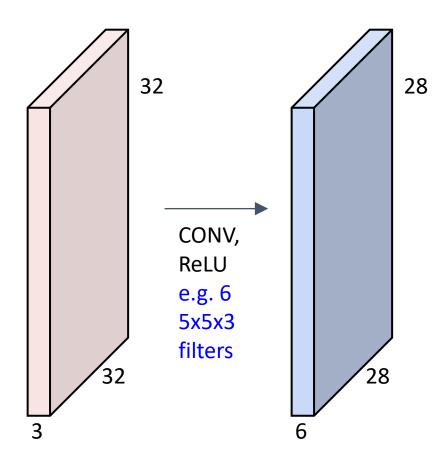

**Preview:** ConvNet is a sequence of Convolutional Layers, interspersed with activation functions

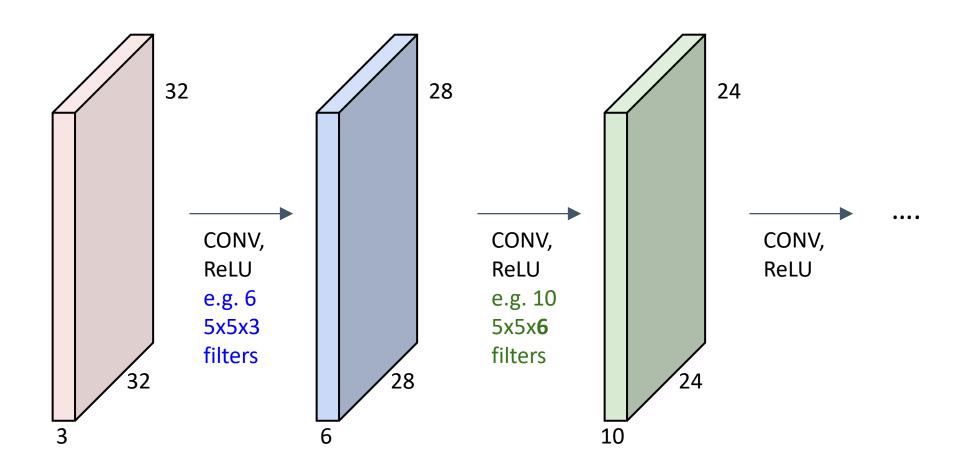

# Convolutional Neural Networks

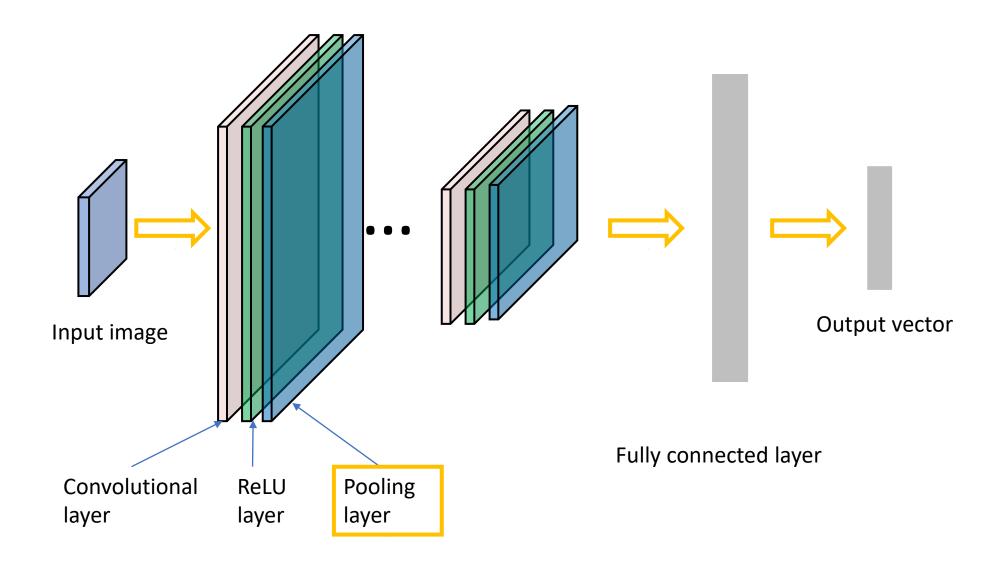

## Pooling layer

- makes the representations smaller and more manageable
- operates over each activation map independently:

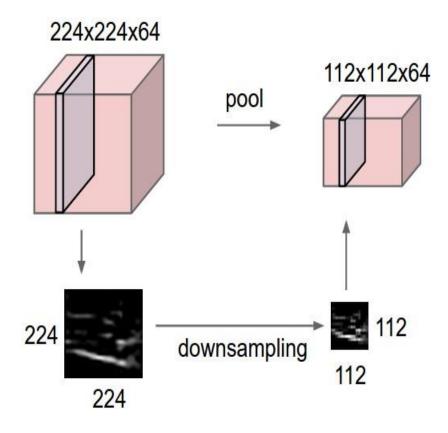

#### **MAX POOLING**

#### Single depth slice

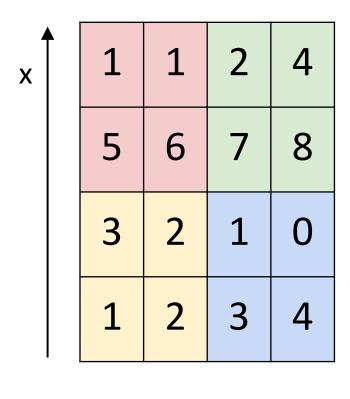

max pool with 2x2 filters and stride 2

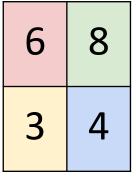

# Training: back-propotate errors

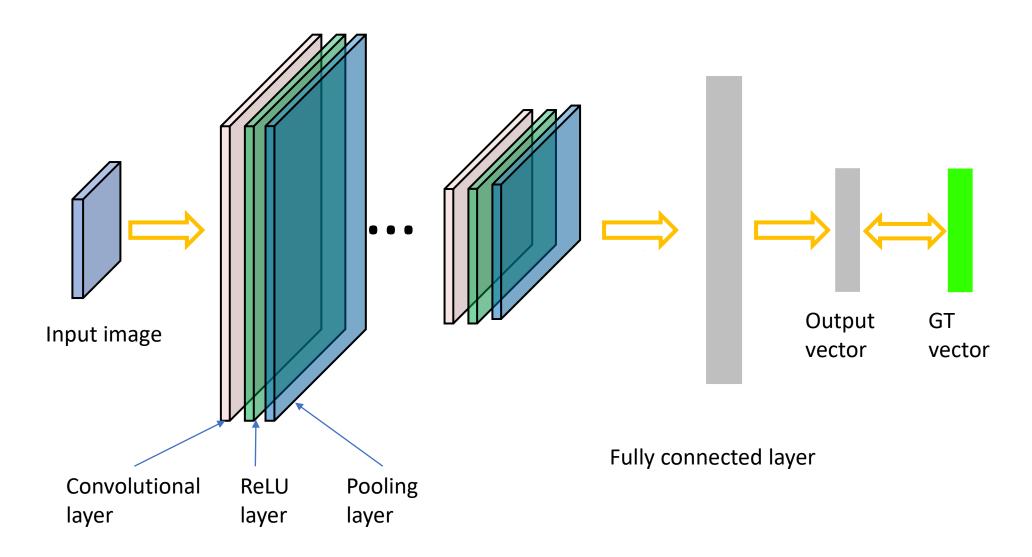

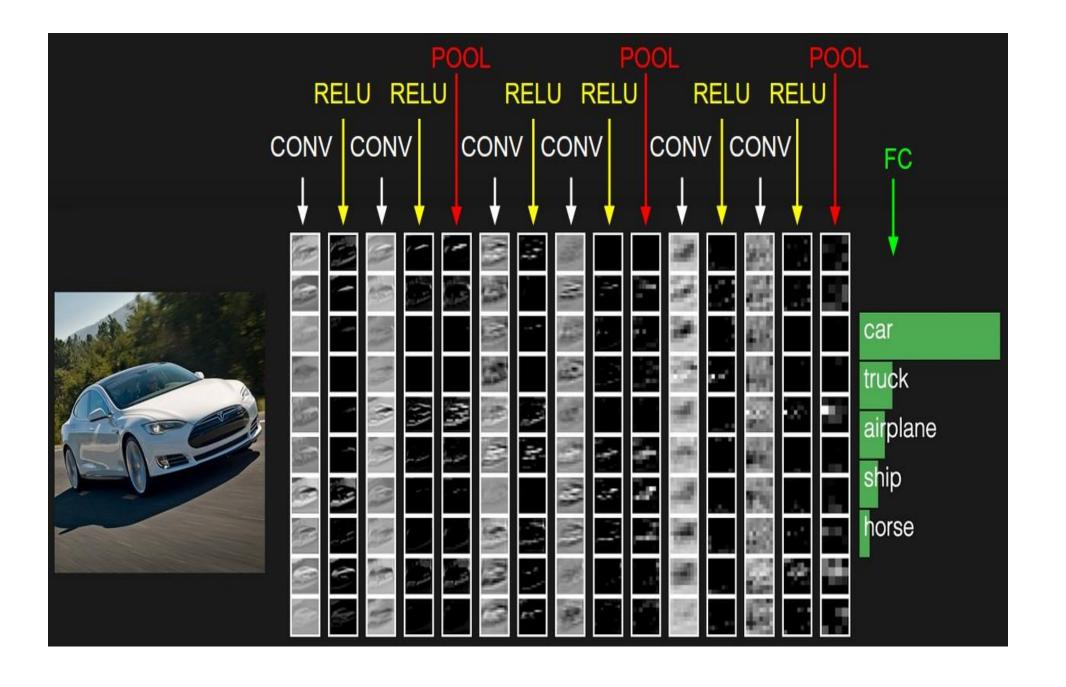

#### Case Study: LeNet-5

[LeCun et al., 1998]

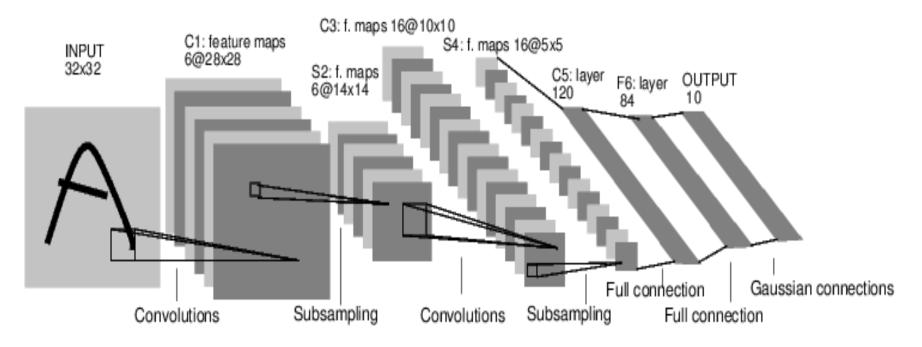

Conv filters were 5x5, applied at stride 1 Subsampling (Pooling) layers were 2x2 applied at stride 2 i.e. architecture is [CONV-POOL-CONV-POOL-CONV-FC]

[Krizhevsky et al. 2012]

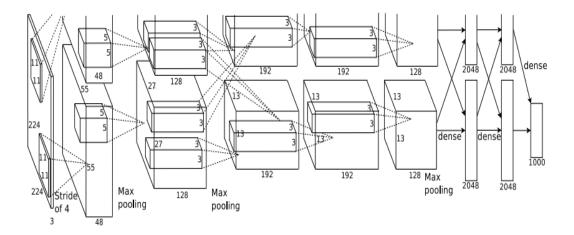

Input: 227x227x3 images

First layer (CONV1): 96 11x11 filters applied at stride 4

=>

Q: what is the output volume size? Hint: (227-11)/4+1 = 55

[Krizhevsky et al. 2012]

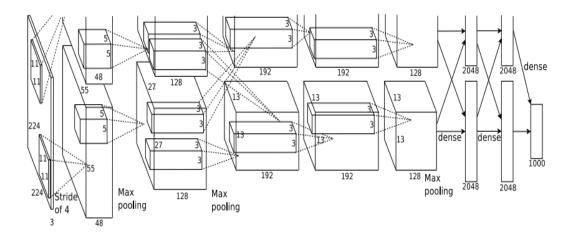

Input: 227x227x3 images

First layer (CONV1): 96 11x11 filters applied at stride 4

=>

Output volume [55x55x96]

Q: What is the total number of parameters in this layer?

[Krizhevsky et al. 2012]

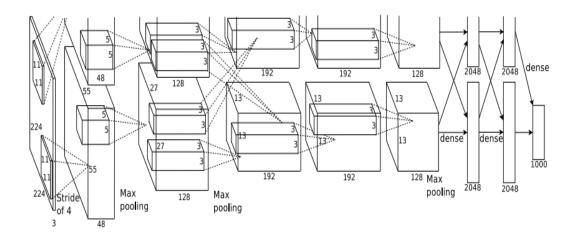

Input: 227x227x3 images

First layer (CONV1): 96 11x11 filters applied at stride 4

=>

Output volume [55x55x96]

Parameters: (11\*11\*3)\*96 = **35K** 

[Krizhevsky et al. 2012]

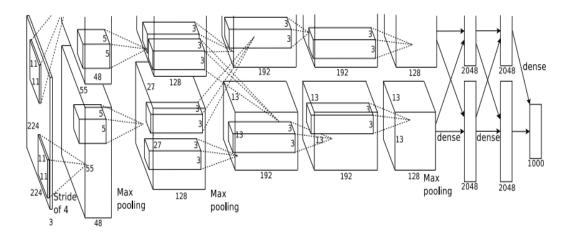

Input: 227x227x3 images

After CONV1: 55x55x96

Second layer (POOL1): 3x3 filters applied at stride 2

Q: what is the output volume size? Hint: (55-3)/2+1 = 27

[Krizhevsky et al. 2012]

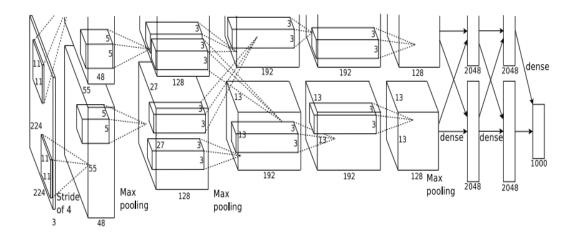

Input: 227x227x3 images After CONV1: 55x55x96

Second layer (POOL1): 3x3 filters applied at stride 2

Output volume: 27x27x96

Q: what is the number of parameters in this layer?

[Krizhevsky et al. 2012]

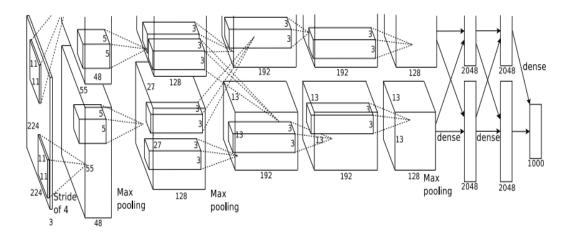

Input: 227x227x3 images

After CONV1: 55x55x96

Second layer (POOL1): 3x3 filters applied at stride 2

Output volume: 27x27x96

Parameters: 0!

[Krizhevsky et al. 2012]

Input: 227x227x3 images

After CONV1: 55x55x96

After POOL1: 27x27x96

...

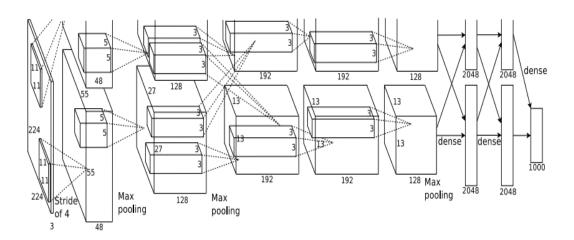

[Krizhevsky et al. 2012]

Full (simplified) AlexNet architecture:

[227x227x3] INPUT

[55x55x96] CONV1: 96 11x11 filters at stride 4, pad 0

[27x27x96] MAX POOL1: 3x3 filters at stride 2

[27x27x96] NORM1: Normalization layer

[27x27x256] CONV2: 256 5x5 filters at stride 1, pad 2

[13x13x256] MAX POOL2: 3x3 filters at stride 2

[13x13x256] NORM2: Normalization layer

[13x13x384] CONV3: 384 3x3 filters at stride 1, pad 1

[13x13x384] CONV4: 384 3x3 filters at stride 1, pad 1

[13x13x256] CONV5: 256 3x3 filters at stride 1, pad 1

[6x6x256] MAX POOL3: 3x3 filters at stride 2

[4096] FC6: 4096 neurons

[4096] FC7: 4096 neurons

[1000] FC8: 1000 neurons (class scores)

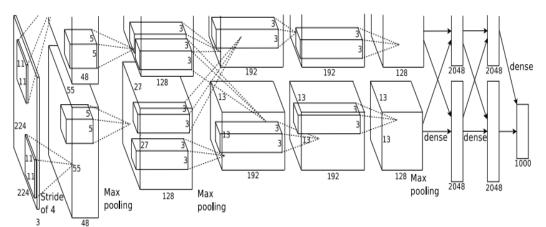

#### **VGGNet**

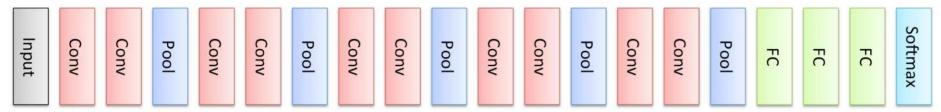

Only 3x3 CONV stride 1, pad 1 and 2x2 MAX POOL stride 2

11.2% top 5 error in ILSVRC 2013

->

7.3% top 5 error

```
INPUT: [224x224x3]
                    memory: 224*224*3=150K params: 0
CONV3-64: [224x224x64] memory: 224*224*64=3.2M params: (3*3*3)*64 = 1,728
CONV3-64: [224x224x64] memory: 224*224*64=3.2M params: (3*3*64)*64 = 36,864
POOL2: [112x112x64] memory: 112*112*64=800K params: 0
CONV3-128: [112x112x128] memory: 112*112*128=1.6M params: (3*3*64)*128 = 73,728
CONV3-128: [112x112x128] memory: 112*112*128=1.6M params: (3*3*128)*128 = 147,456
POOL2: [56x56x128] memory: 56*56*128=400K params: 0
CONV3-256: [56x56x256] memory: 56*56*256=800K params: (3*3*128)*256 = 294,912
CONV3-256: [56x56x256] memory: 56*56*256=800K params: (3*3*256)*256 = 589,824
CONV3-256: [56x56x256] memory: 56*56*256=800K params: (3*3*256)*256 = 589,824
POOL2: [28x28x256] memory: 28*28*256=200K params: 0
CONV3-512: [28x28x512] memory: 28*28*512=400K params: (3*3*256)*512 = 1,179,648
CONV3-512: [28x28x512] memory: 28*28*512=400K params: (3*3*512)*512 = 2,359,296
CONV3-512: [28x28x512] memory: 28*28*512=400K params: (3*3*512)*512 = 2,359,296
POOL2: [14x14x512] memory: 14*14*512=100K params: 0
CONV3-512: [14x14x512] memory: 14*14*512=100K params: (3*3*512)*512 = 2,359,296
CONV3-512: [14x14x512] memory: 14*14*512=100K params: (3*3*512)*512 = 2,359,296
CONV3-512: [14x14x512] memory: 14*14*512=100K params: (3*3*512)*512 = 2,359,296
POOL2: [7x7x512] memory: 7*7*512=25K params: 0
FC: [1x1x4096] memory: 4096 params: 7*7*512*4096 = 102,760,448
FC: [1x1x4096] memory: 4096 params: 4096*4096 = 16,777,216
                                                                     (not counting biases)
FC: [1x1x1000] memory: 1000 params: 4096*1000 = 4,096,000
```

### Case Study: GoogLeNet

[Szegedy et al., 2014]

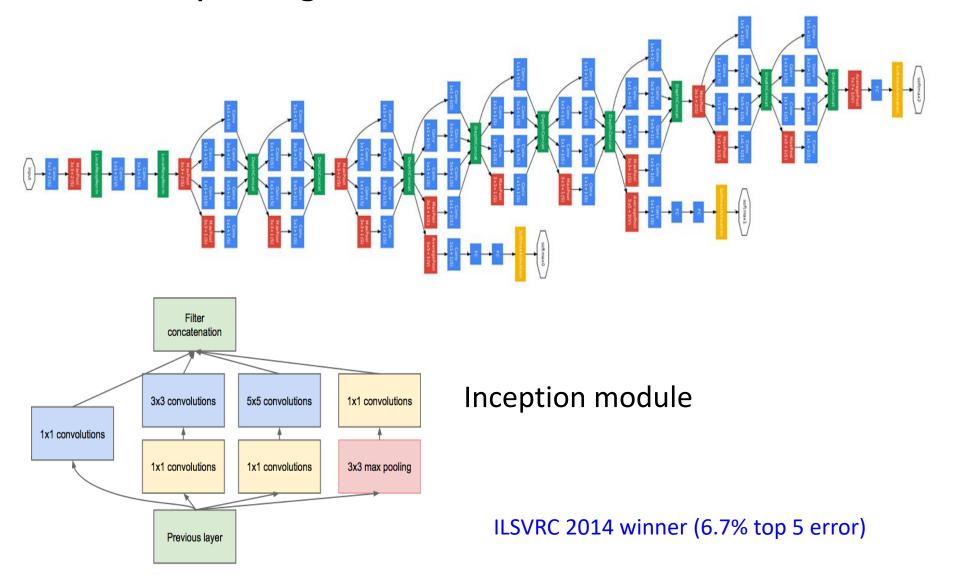

### Case Study: GoogLeNet

| type           | patch size/<br>stride | output<br>size | depth | #1×1 | #3×3<br>reduce | #3×3 | #5×5<br>reduce | #5×5 | pool<br>proj | params | ops  |
|----------------|-----------------------|----------------|-------|------|----------------|------|----------------|------|--------------|--------|------|
| convolution    | 7×7/2                 | 112×112×64     | 1     |      |                |      |                |      |              | 2.7K   | 34M  |
| max pool       | 3×3/2                 | 56×56×64       | 0     |      |                |      |                |      |              |        |      |
| convolution    | 3×3/1                 | 56×56×192      | 2     |      | 64             | 192  |                |      |              | 112K   | 360M |
| max pool       | 3×3/2                 | 28×28×192      | 0     |      |                |      |                |      |              |        | 10   |
| inception (3a) |                       | 28×28×256      | 2     | 64   | 96             | 128  | 16             | 32   | 32           | 159K   | 128M |
| inception (3b) |                       | 28×28×480      | 2     | 128  | 128            | 192  | 32             | 96   | 64           | 380K   | 304M |
| max pool       | 3×3/2                 | 14×14×480      | 0     |      |                |      |                |      |              |        |      |
| inception (4a) |                       | 14×14×512      | 2     | 192  | 96             | 208  | 16             | 48   | 64           | 364K   | 73M  |
| inception (4b) |                       | 14×14×512      | 2     | 160  | 112            | 224  | 24             | 64   | 64           | 437K   | 88M  |
| inception (4c) |                       | 14×14×512      | 2     | 128  | 128            | 256  | 24             | 64   | 64           | 463K   | 100M |
| inception (4d) |                       | 14×14×528      | 2     | 112  | 144            | 288  | 32             | 64   | 64           | 580K   | 119M |
| inception (4e) |                       | 14×14×832      | 2     | 256  | 160            | 320  | 32             | 128  | 128          | 840K   | 170M |
| max pool       | 3×3/2                 | 7×7×832        | 0     |      | 2              |      |                |      |              |        | 7    |
| inception (5a) |                       | 7×7×832        | 2     | 256  | 160            | 320  | 32             | 128  | 128          | 1072K  | 54M  |
| inception (5b) |                       | 7×7×1024       | 2     | 384  | 192            | 384  | 48             | 128  | 128          | 1388K  | 71M  |
| avg pool       | 7×7/1                 | 1×1×1024       | 0     |      |                |      |                |      |              |        |      |
| dropout (40%)  |                       | 1×1×1024       | 0     |      |                |      |                |      |              |        | (A.  |
| linear         |                       | 1×1×1000       | 1     |      |                |      |                |      |              | 1000K  | 1M   |
| softmax        |                       | 1×1×1000       | 0     |      |                | 8    |                |      |              |        | 8    |

#### Fun features:

Only 5 million params!(Removes FC layers completely)

#### **Compared to AlexNet:**

- 12X less params
- 2x more compute
- 6.67% (vs. 16.4%)

#### Case Study: ResNet

[He et al., 2015]

ILSVRC 2015 winner (3.6% top 5 error)

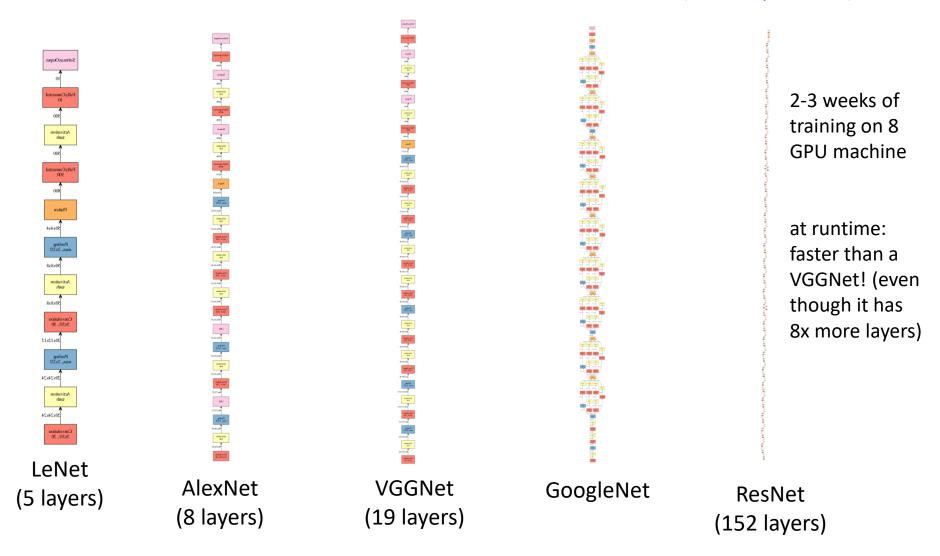

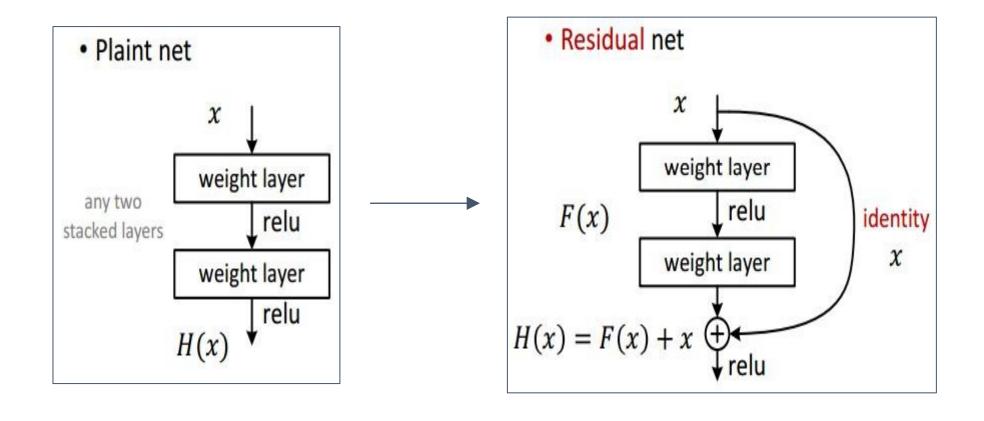

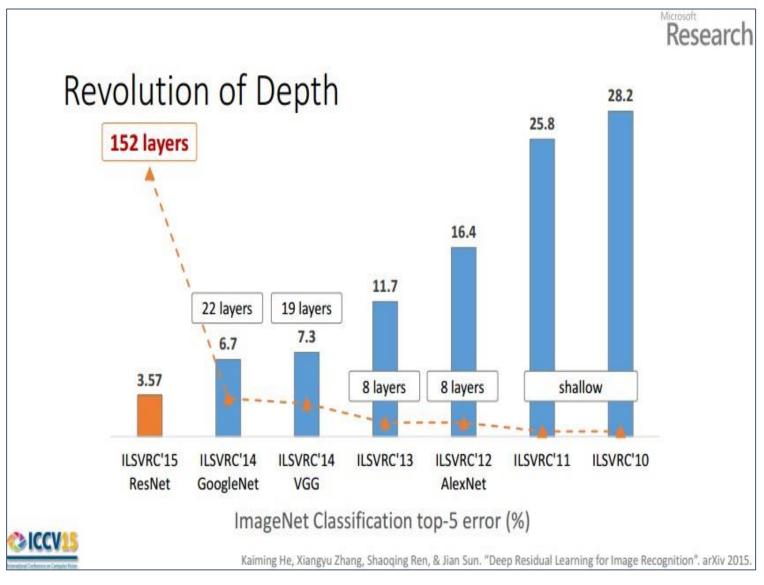

(slide from Kaiming He)

# Further Reading

 Stanford CS231n: Convolutional Neural Networks for Visual Recognition <a href="http://cs231n.stanford.edu/">http://cs231n.stanford.edu/</a>

Deep learning with PyTorch
 https://pytorch.org/tutorials/beginner/deep learning 60min blitz.ht
 ml